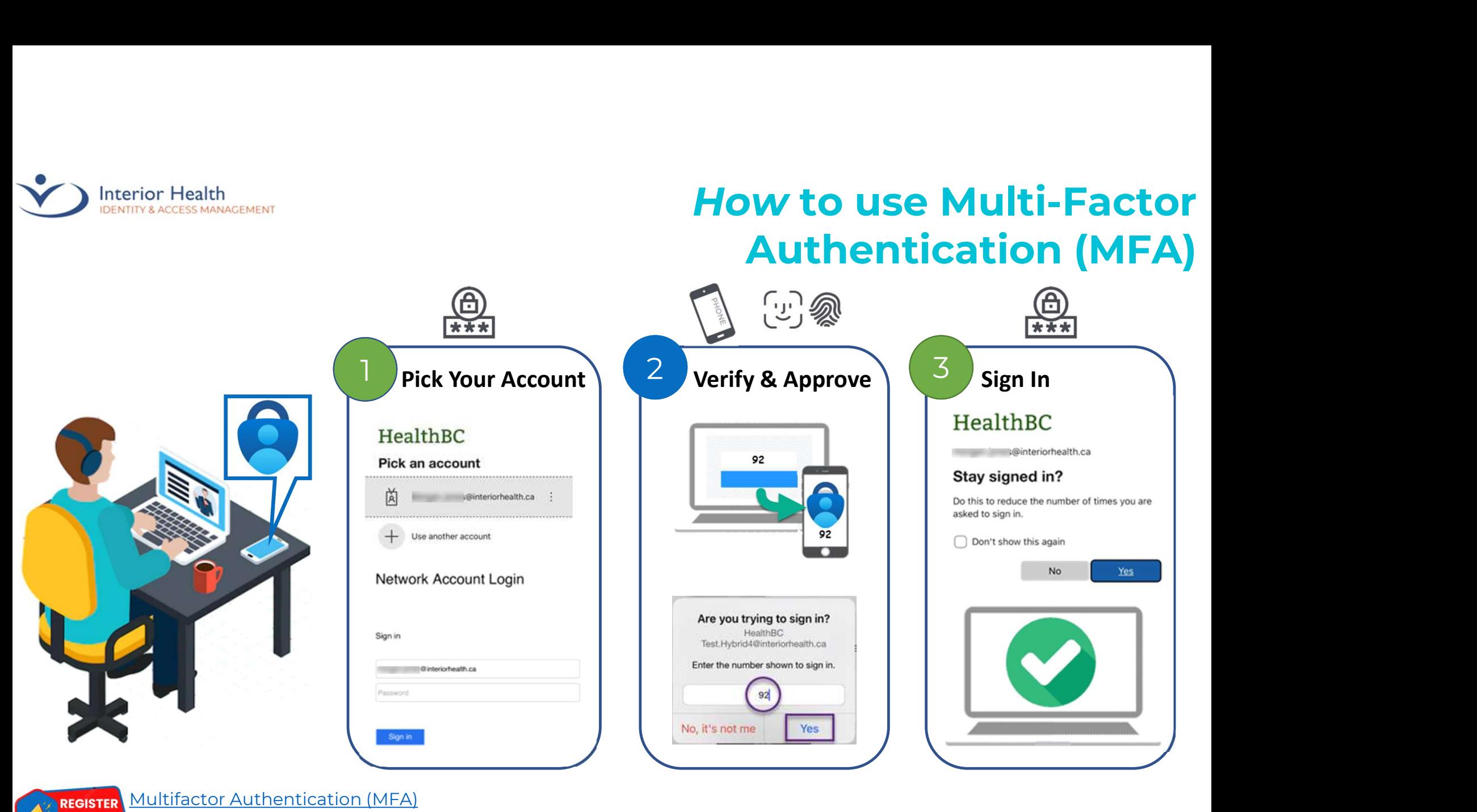

Need help? MFA@interiorhealth.ca

**NOW**